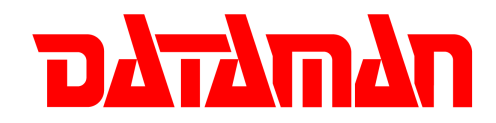

## **Dataman 48LV Upgrade Kit Install Procedure**

- 1. Turn off the programmer and ensure that the power supply is disconnected.
- 2. Carefully remove the screws from the case.
- 3. Take off the top of the case and the upper PCB.
- 4. Replace the original PROM on the lower PCB with the one supplied (see figure 1).

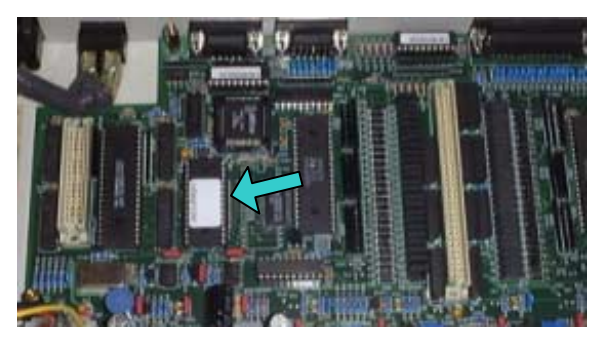

Figure 1

5. Replace the upper PCB (**with the isolation pads** – see figure 2) and tighten screws.

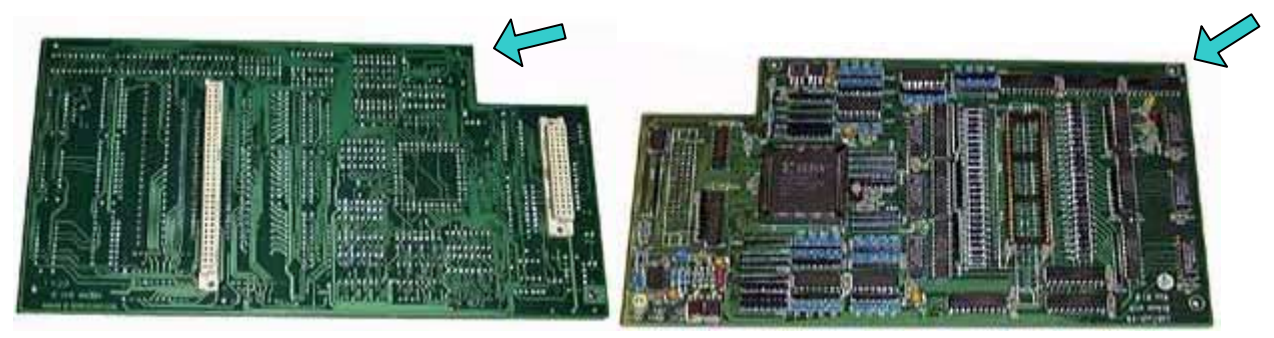

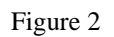

- 6. Replace the outer case and tighten screws.
- 7. Open the Dataman 48LV software and run the self diagnostic test. If no errors are found then the upgrade has been successful.

If you experience any problems please visit our website at **www.dataman.com** or call our technical support helpline on +44 (0) 1300 320719.